**Stappenplan – Verbinden Windows** 

## HoGent.be

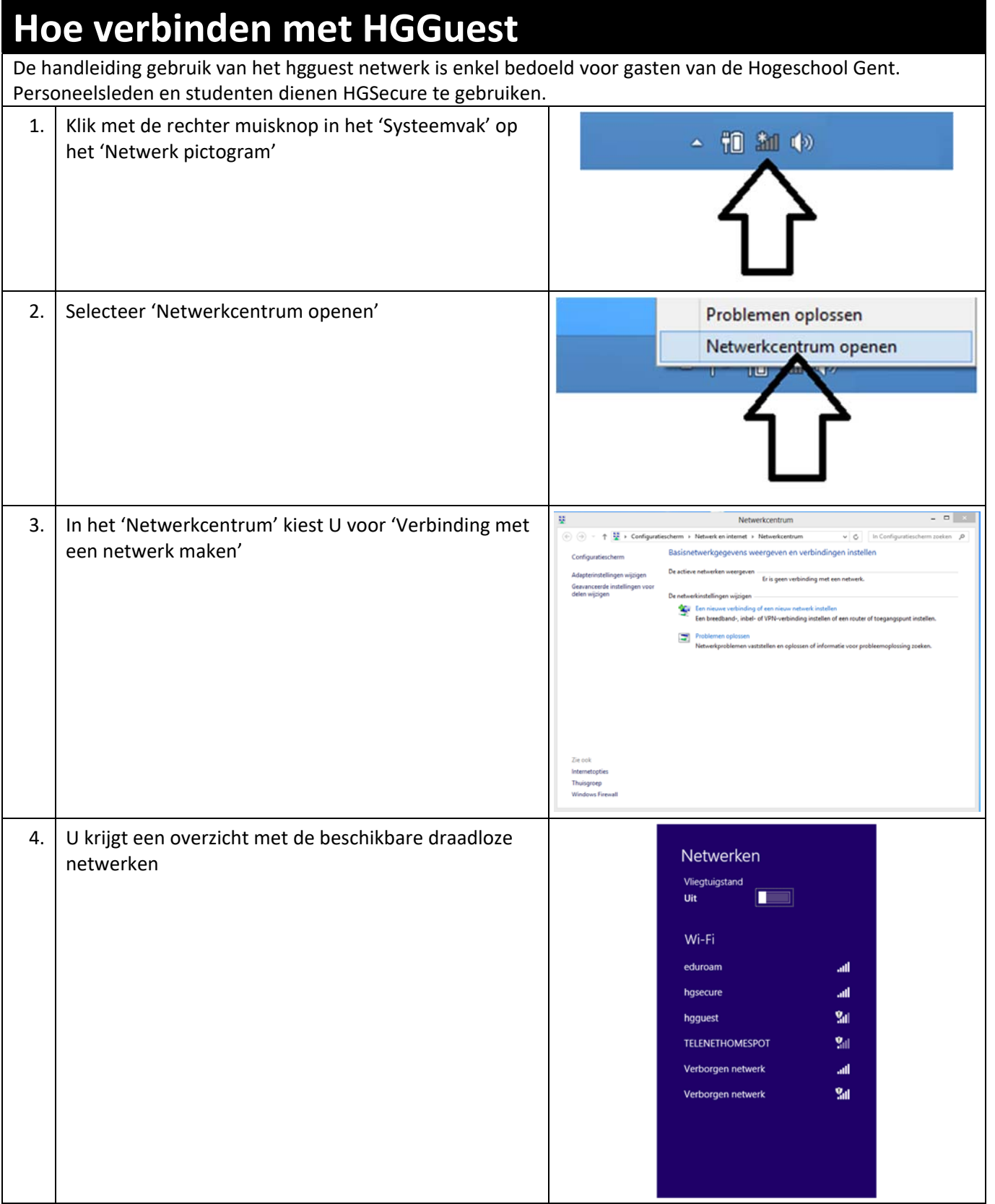

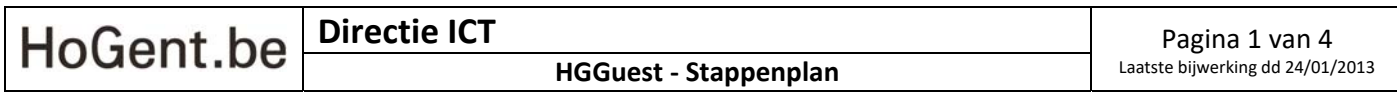

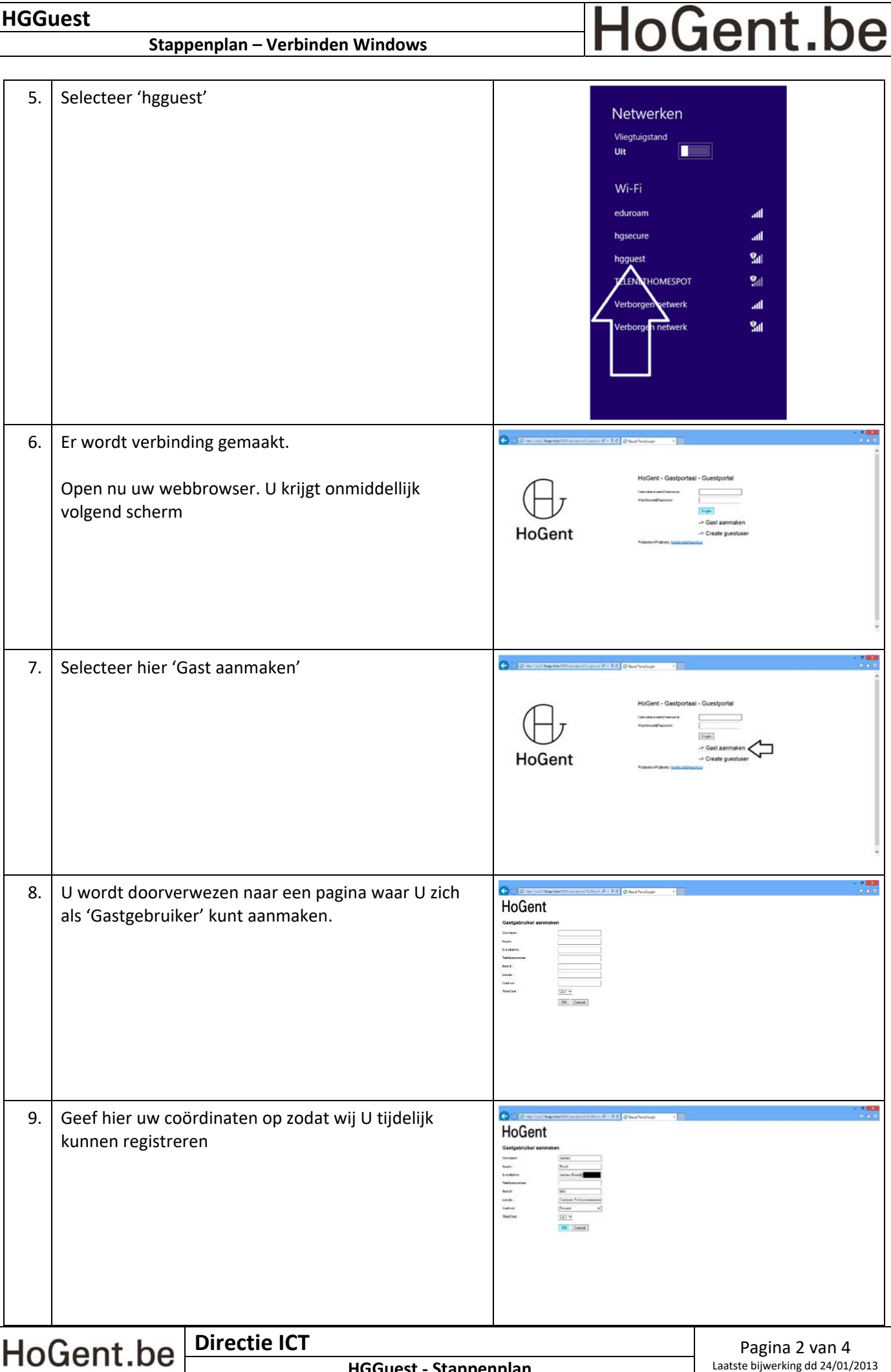

## HoGent.be **Stappenplan – Verbinden Windows**

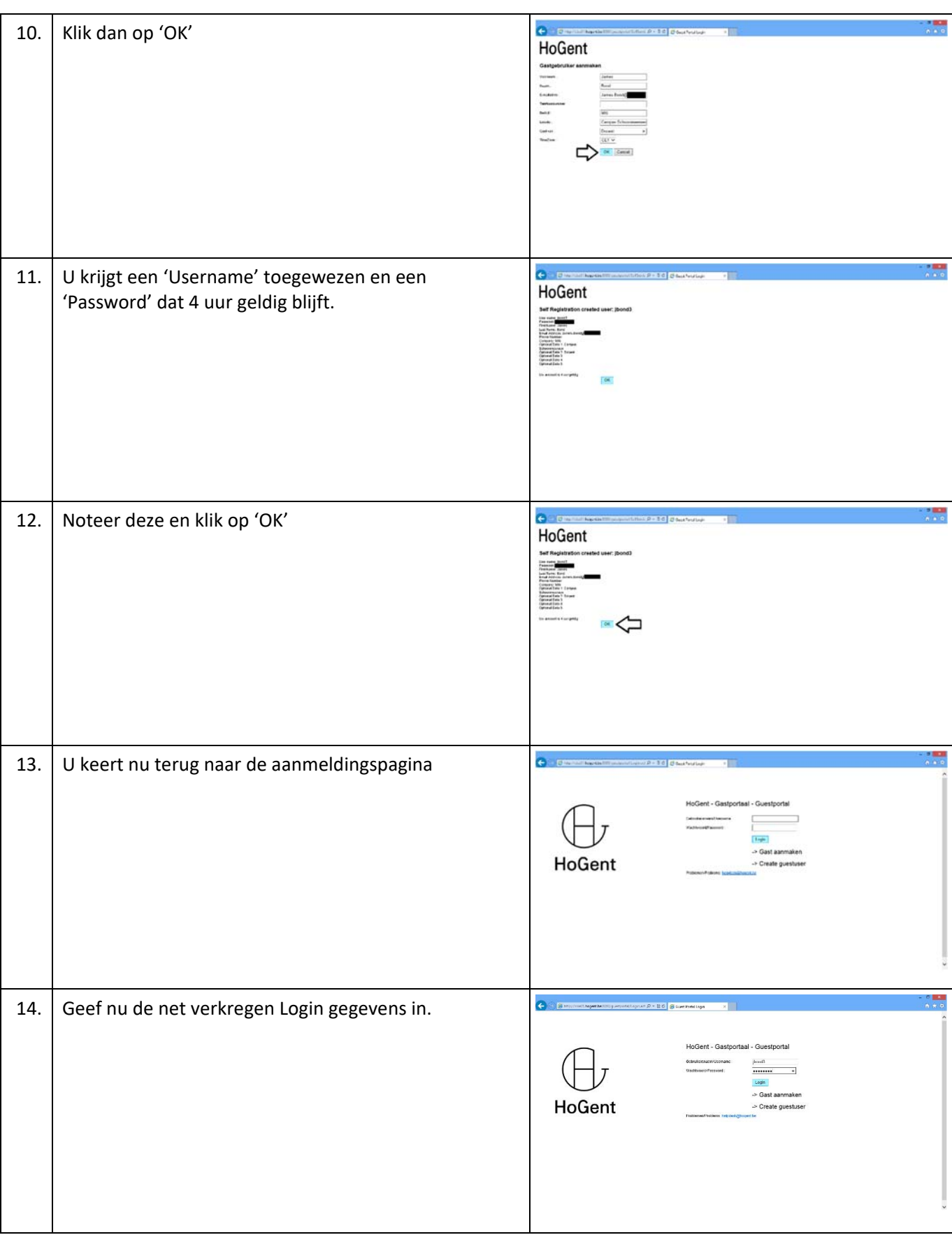

**HGGuest** 

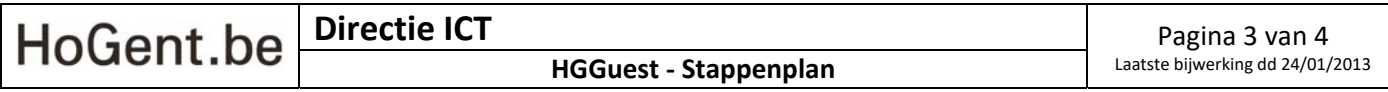

## HoGent.be

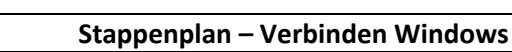

**HGGuest** 

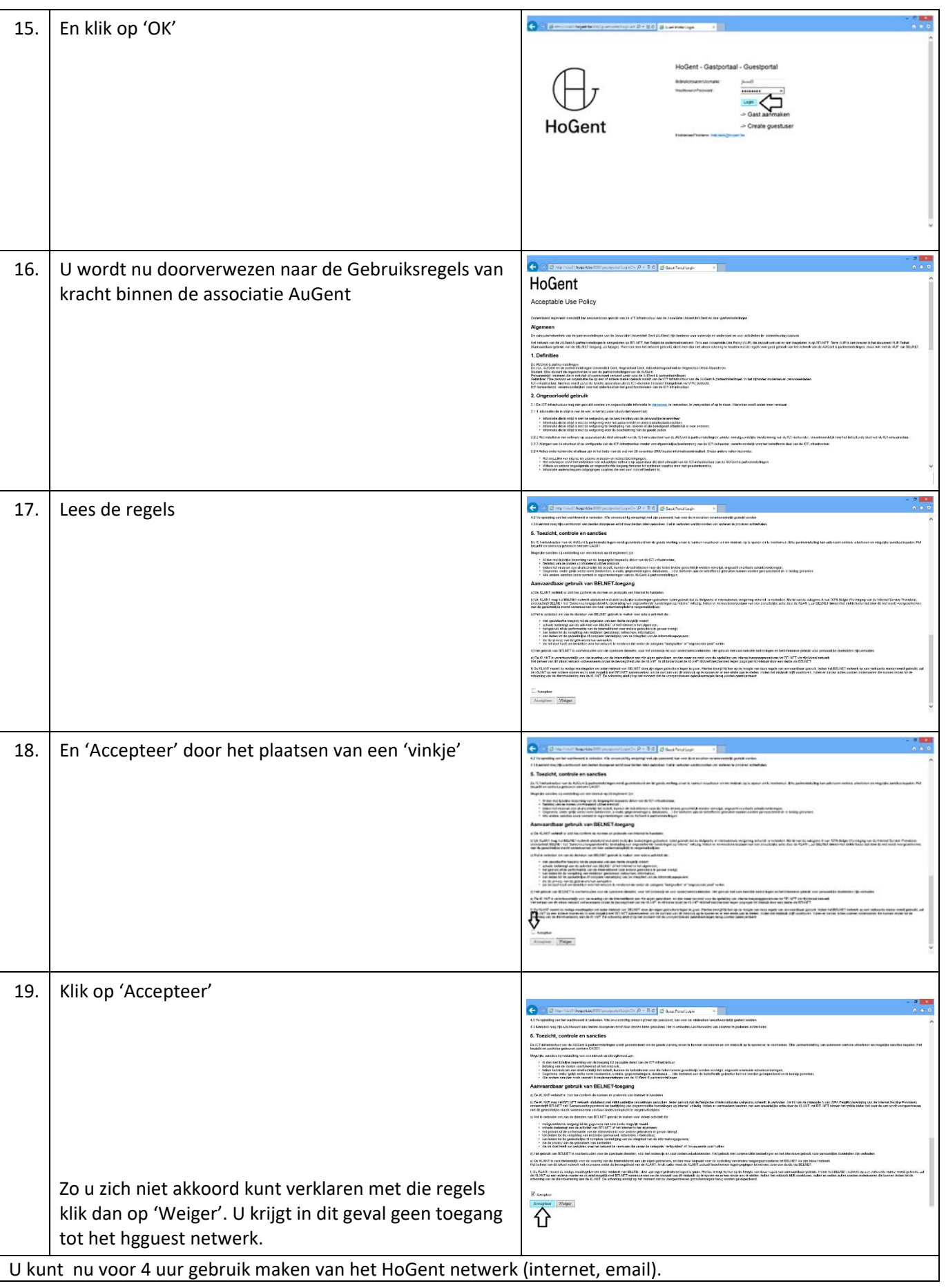

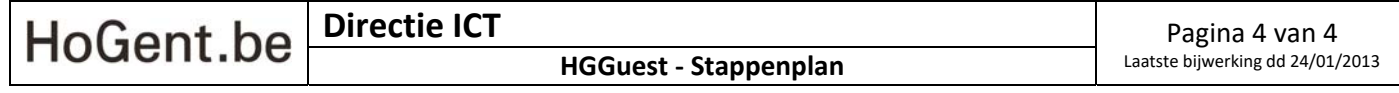